# Regression and Correlation

Finding the line that fits the data

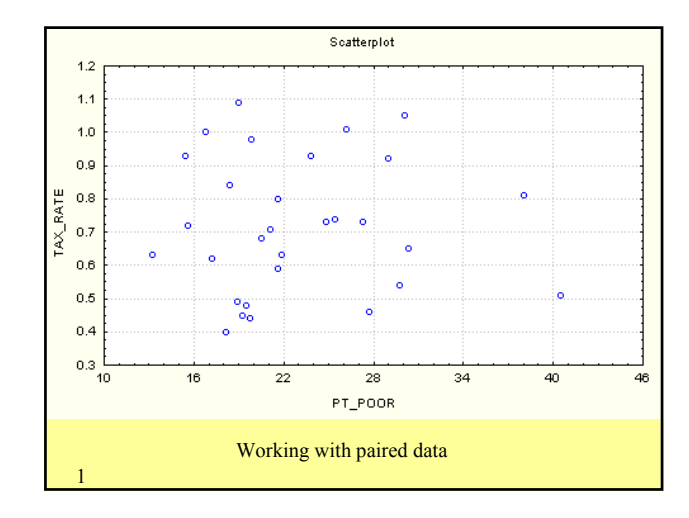

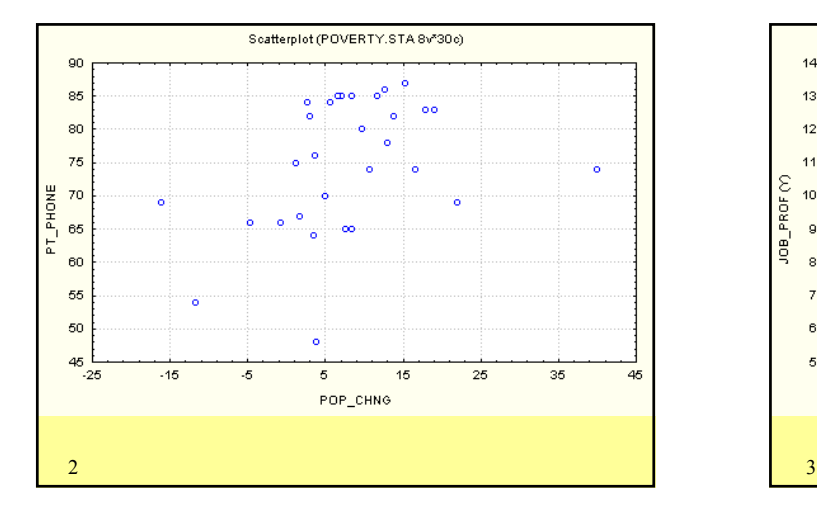

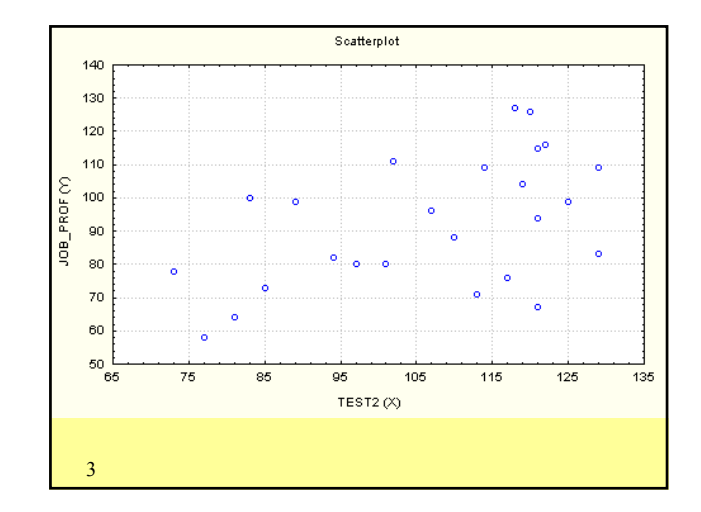

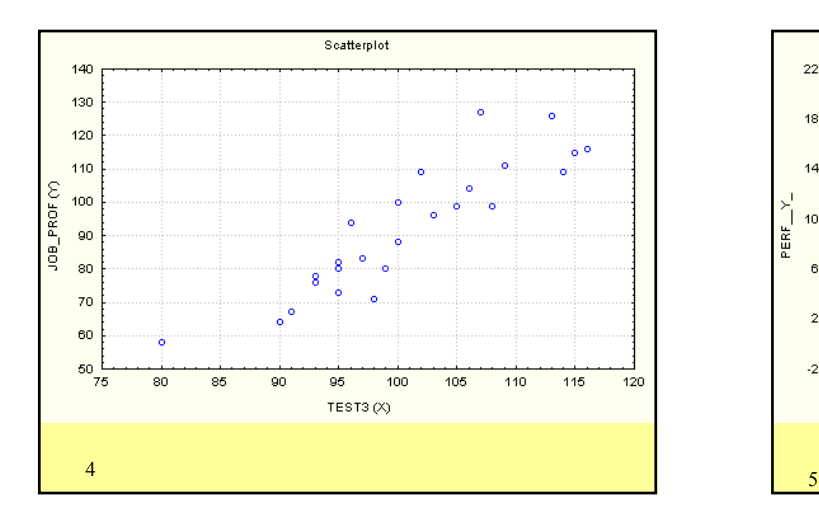

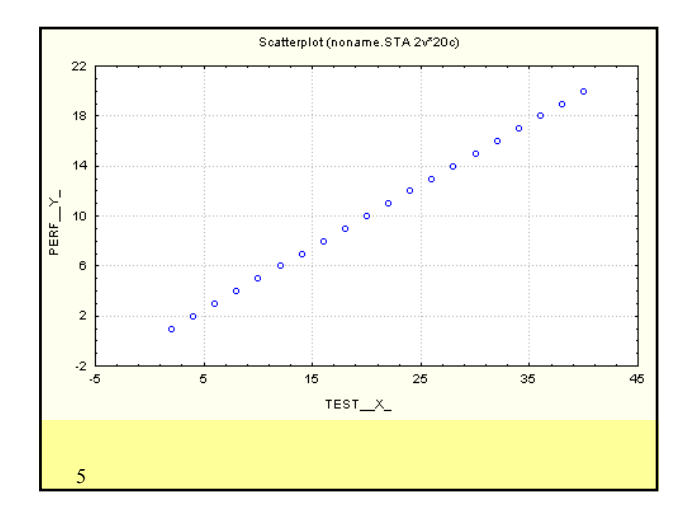

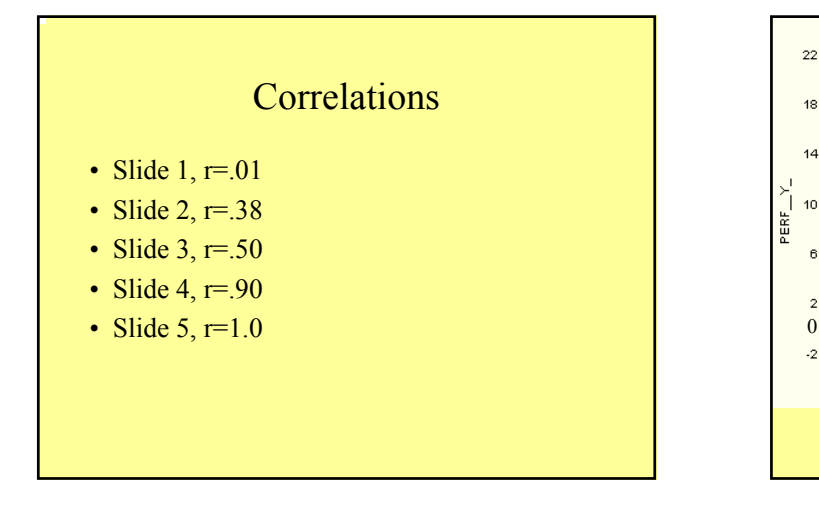

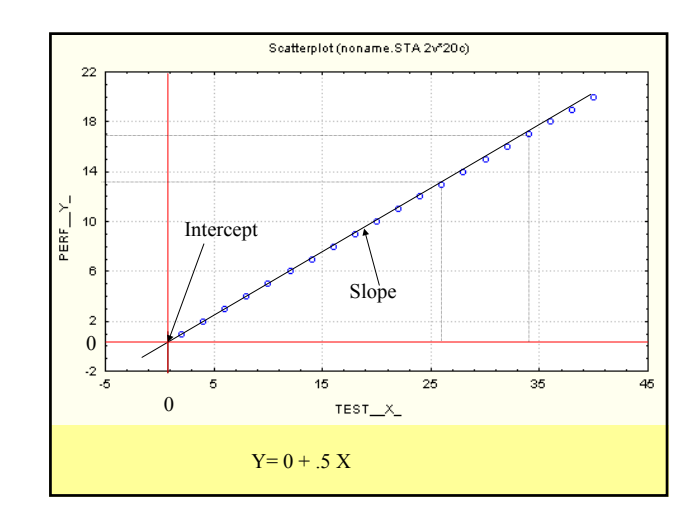

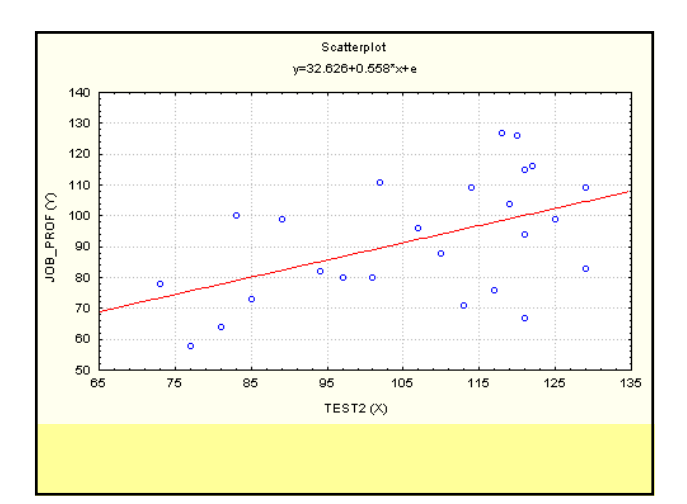

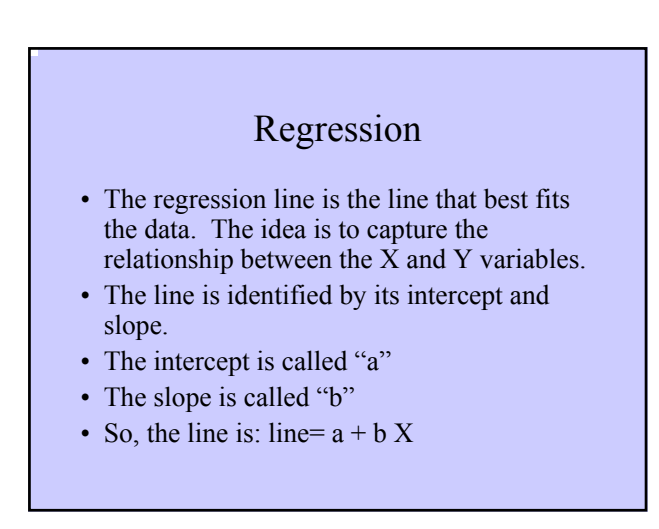

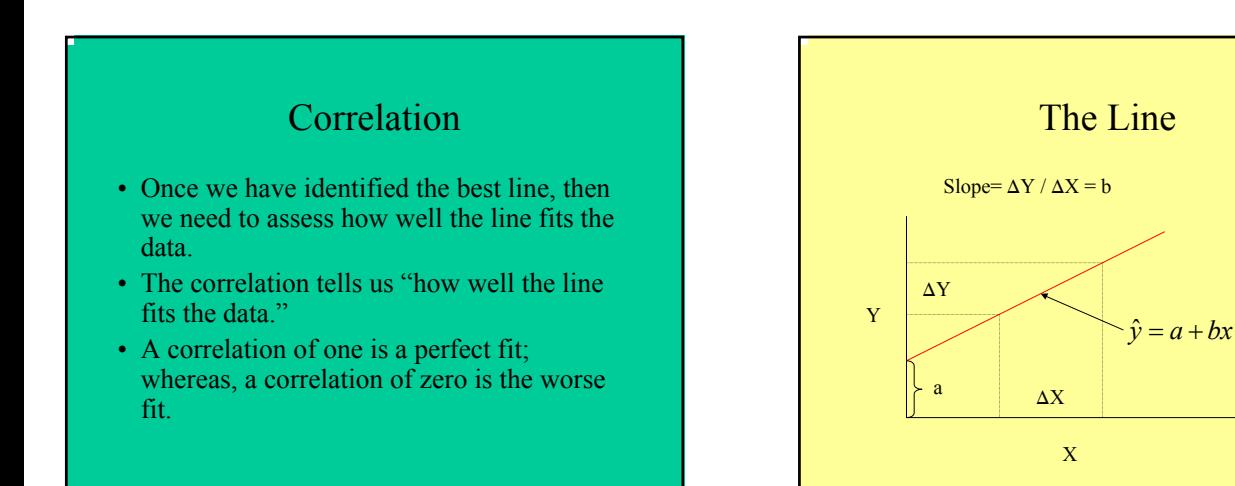

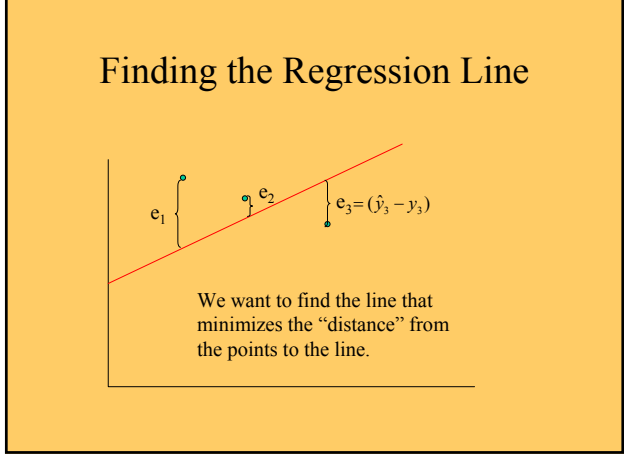

# Least Squares Criterion

Find "a" and "b" such that the sum of squares error is the smallest it can be.

$$
\min = \sum_{i=1}^n e_i^2
$$

The line that minimizes the sum of squares error is the best line.

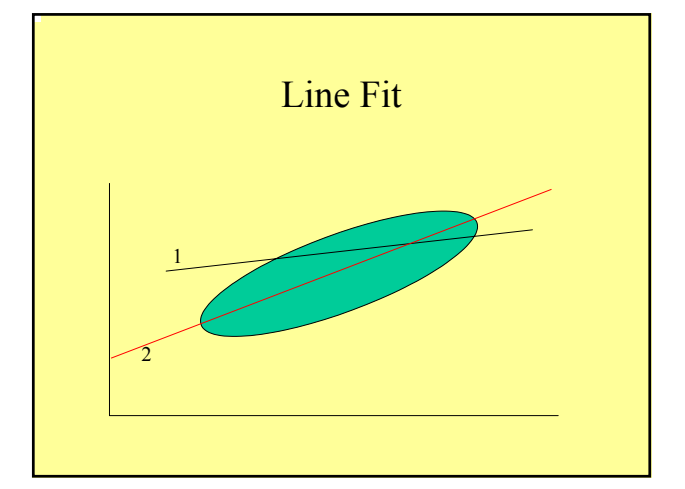

The Best Line  
\n
$$
b = \frac{n \sum xy - (\sum x)(\sum y)}{n \sum x^2 - (\sum x)^2}
$$
\n
$$
a = \overline{y} - b\overline{x}
$$

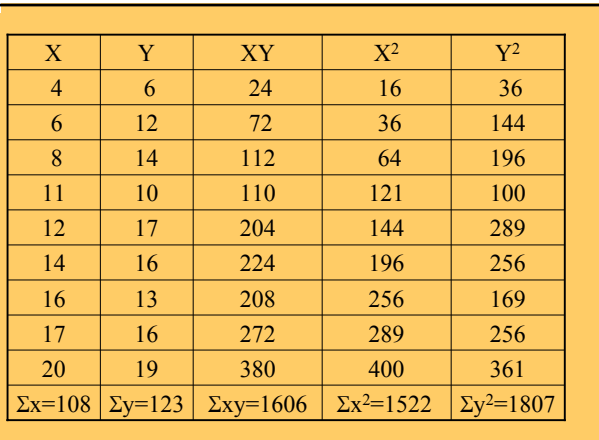

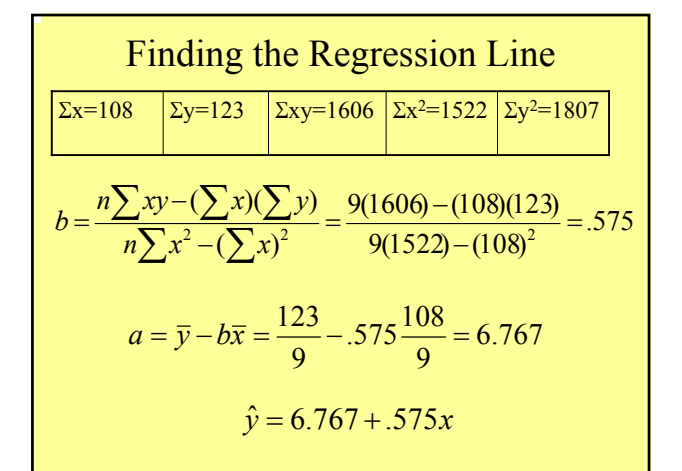

#### Using the Regression Line

- When using a regression equation for prediction stay within the range of the available data.
- Don't make predictions about a population that is different from the population from which the sample were drawn.
- A regression equation based on old data may be no longer valid.

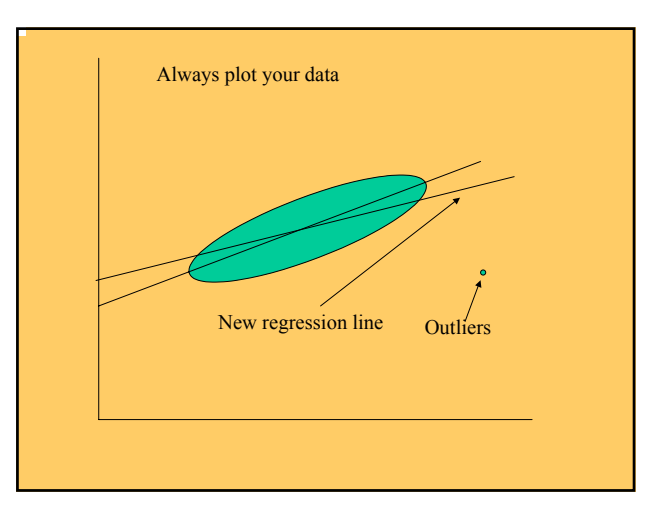

## Correlation

- Tells you how well the line fits the data.
- The correlation ranges from  $-1$  to 1.
- A negative correlation has a negative regression line (slope).
- A correlation of 1 (or  $-1$ ) indicates a perfect fit between the line and the data.
- A correlation of zero indicates a very poor fit.

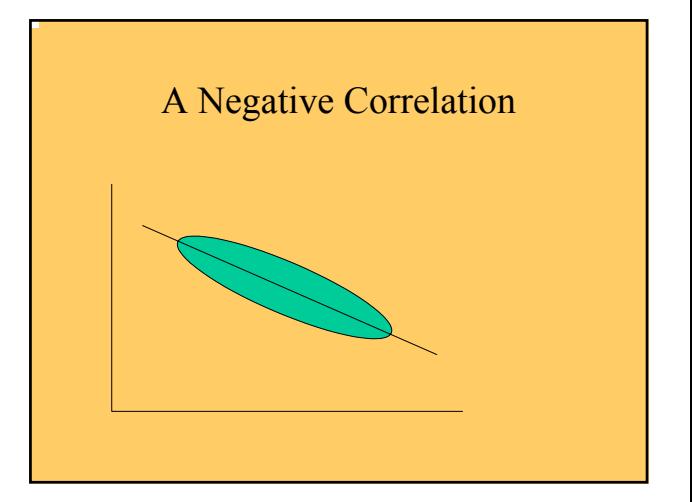

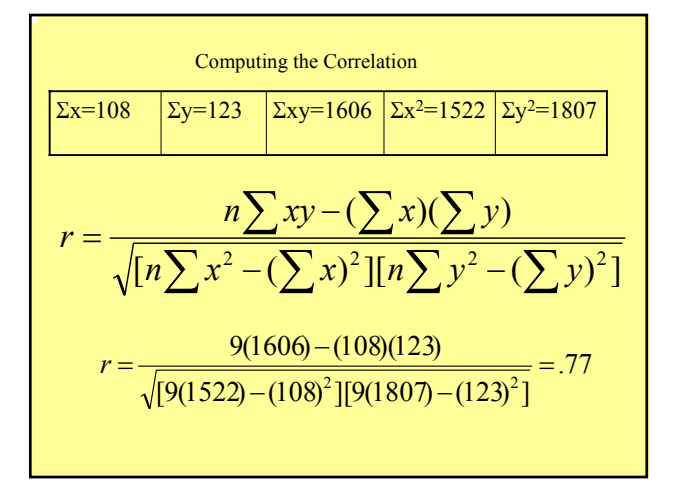

#### Correlation and Regression • The regression line is the line that best fits the data: The correlation tells us how well the regression line fits the data, r. • The relationship between the correlation and the slope of the regression line is given by *y x S*  $r = b \frac{S}{a}$  $\hat{v} = a + bx$

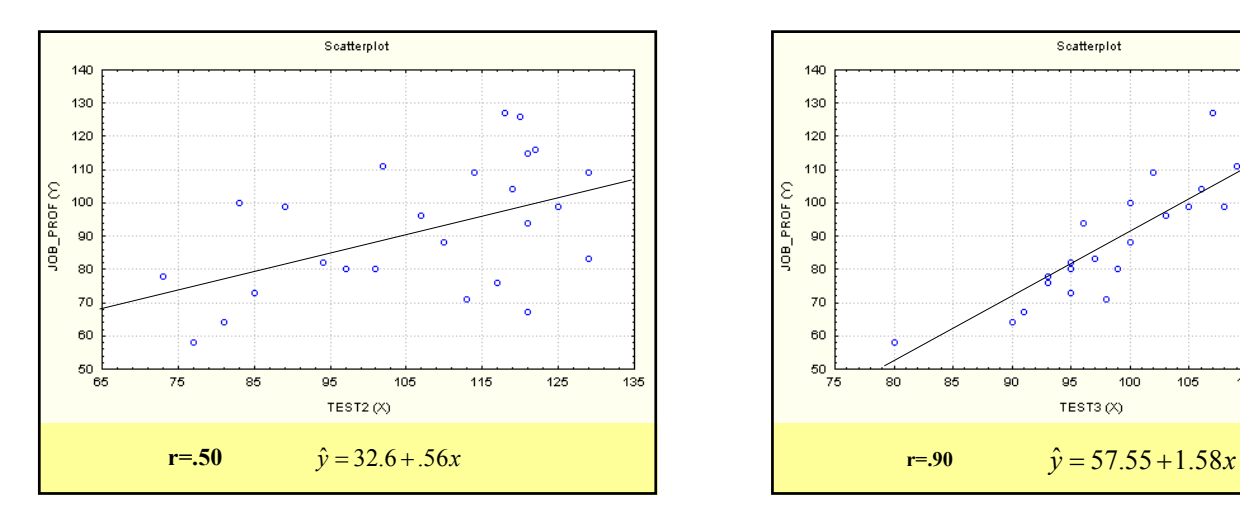

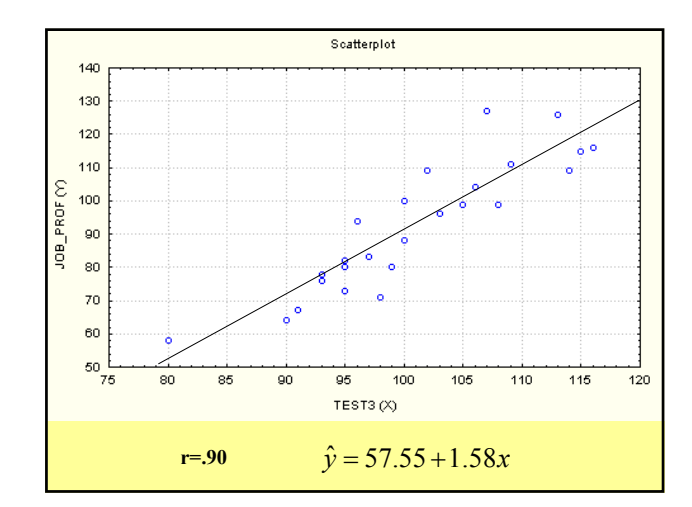

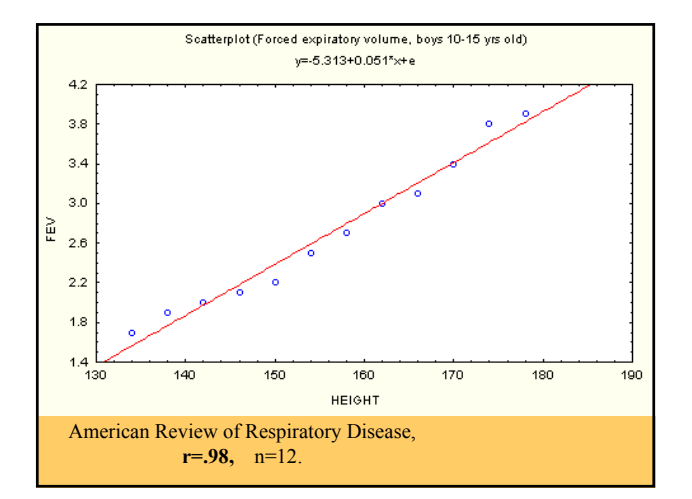

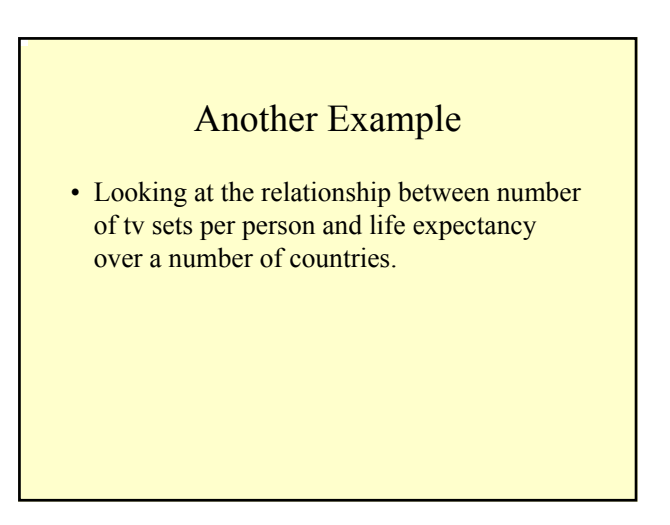

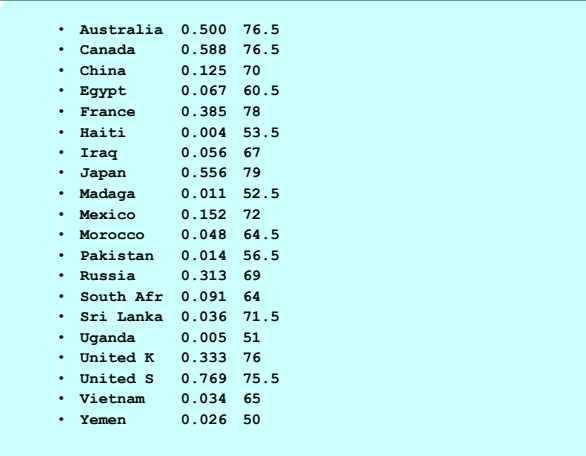

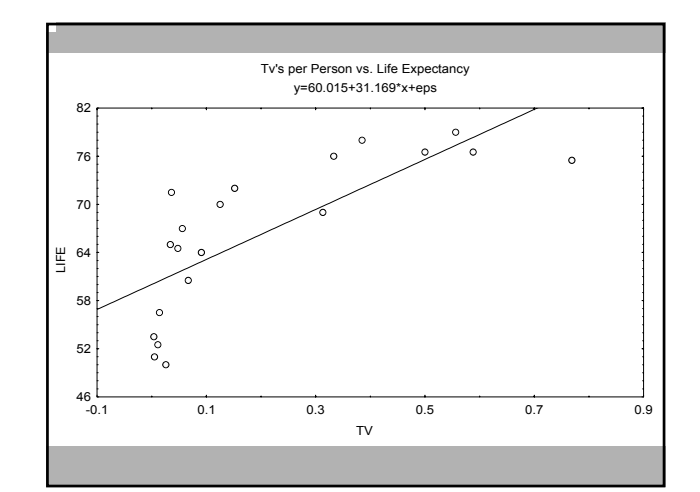

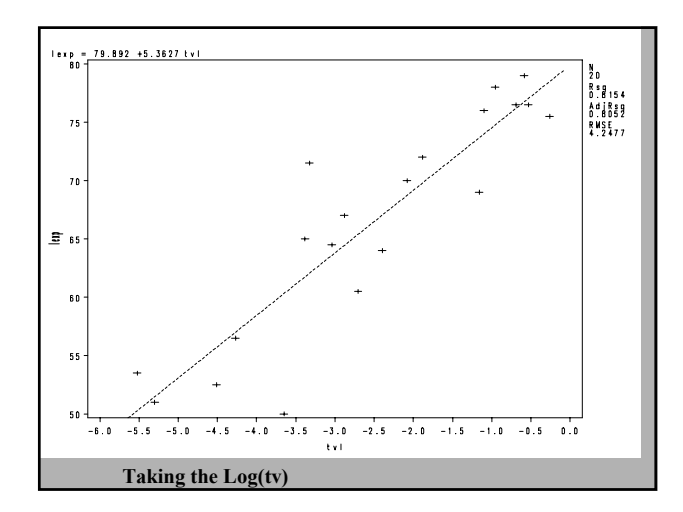

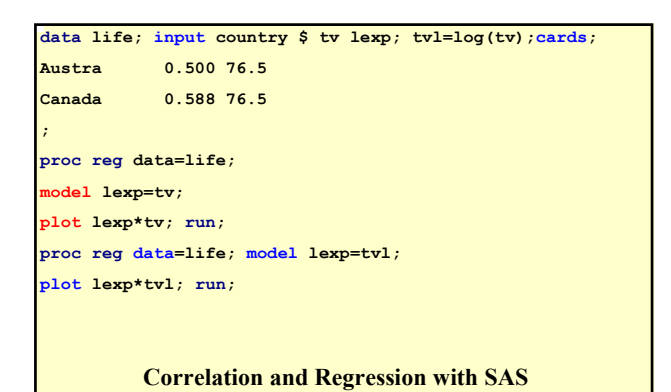

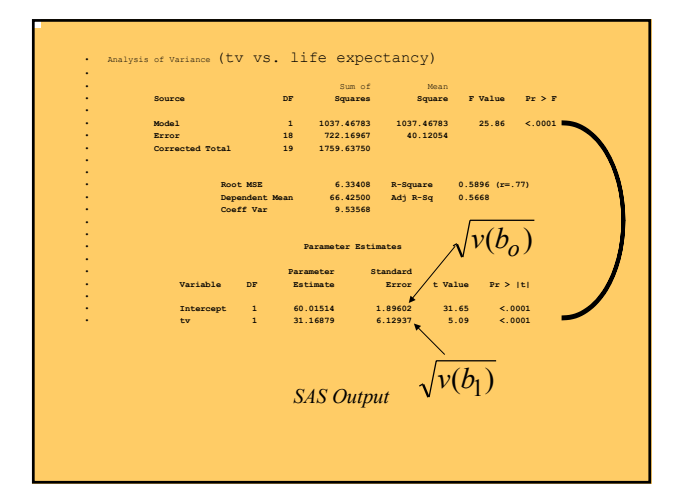

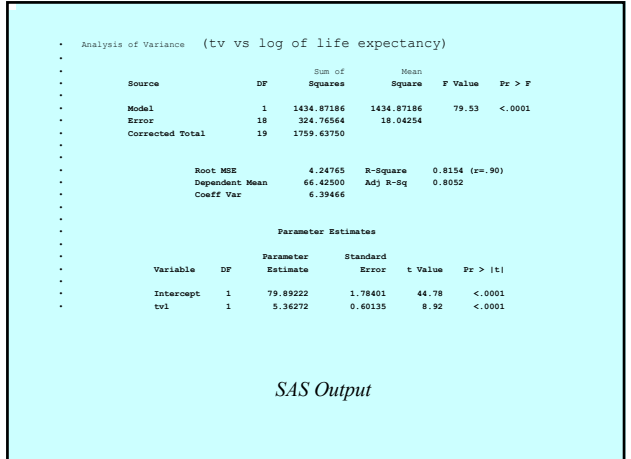

A bit of Sampling Theory  
\n
$$
MSE = \frac{SSE}{n-2} = \frac{\sum (y_i - \hat{y}_i)^2}{n-2}
$$
\n
$$
\hat{v}(b_o) = MSE \left(\frac{\sum x^2/n}{\sum (x - \bar{x})^2}\right)
$$
\n
$$
\hat{v}(b_1) = \left(\frac{MSE}{\sum (x - \bar{x})^2}\right)
$$

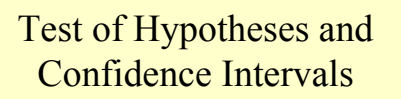

$$
\frac{b_i}{\sqrt{v(b_i)}} \sim t_{n-2}
$$

Confidence Interval

$$
b_i \pm t_{\alpha/2,n-2} * \sqrt{v(b_i)}
$$

# Variance Partitioning

• Just as in ANOVA, we can partition variability as follows: SST=SSR+SSE

$$
SST = \sum (y_i - \overline{y})^2
$$
  
\n
$$
SSR = \sum (\hat{y}_i - \overline{y})^2
$$
  
\n
$$
SSE = \sum (y_i - \hat{y}_i)^2
$$

# Coefficient of Determination

- $R^2=1-(SSE/ SST)=SSR/ SST$
- The proportional reduction in error from using the linear prediction equation (the variable) instead of the mean (of y) is called the coefficient of determination.

## Factors Affecting the Correlation

- Correlation is not causation
- Combined Groups
- Outliers
- Restriction in range
- By the way the correlation is invariant under linear transformation

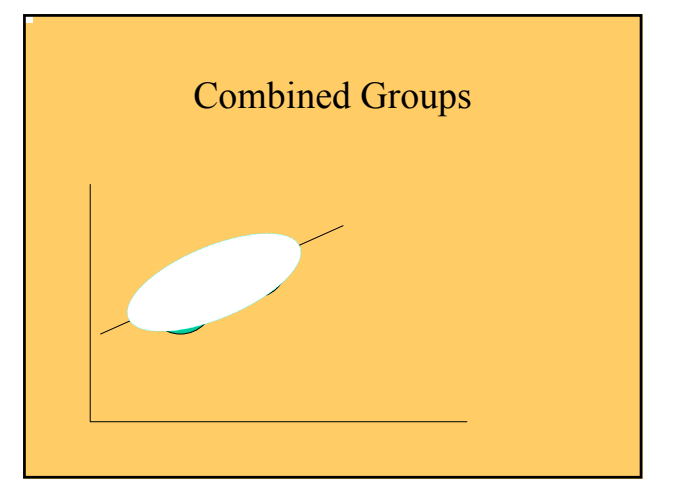

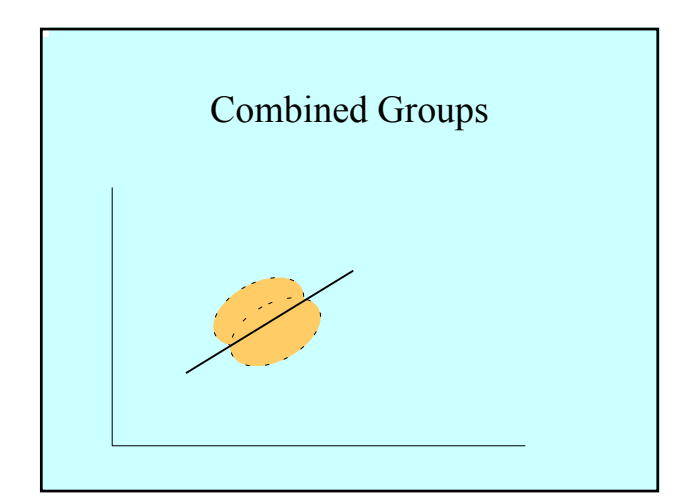

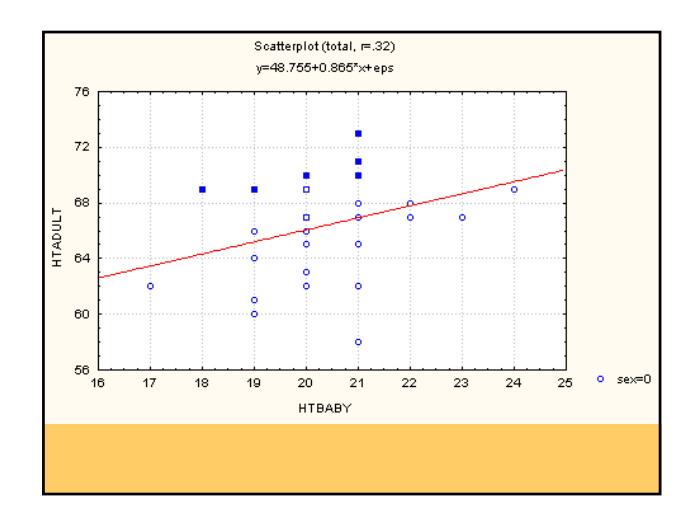

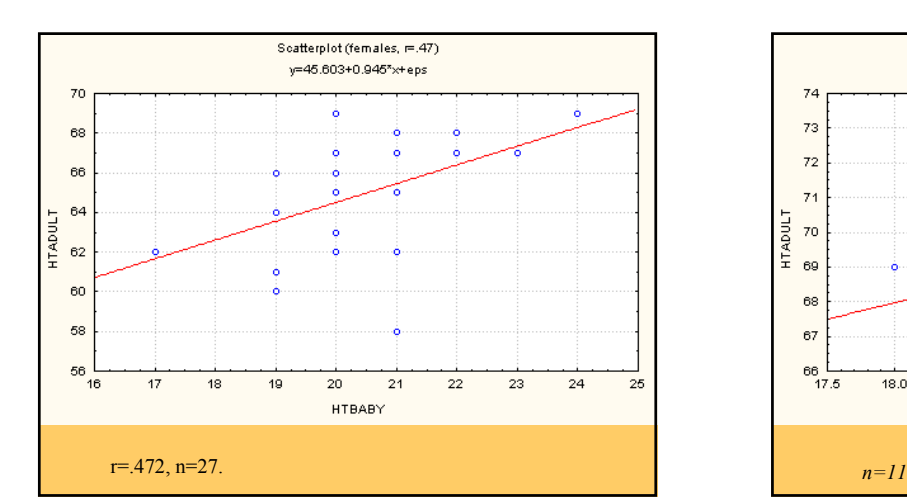

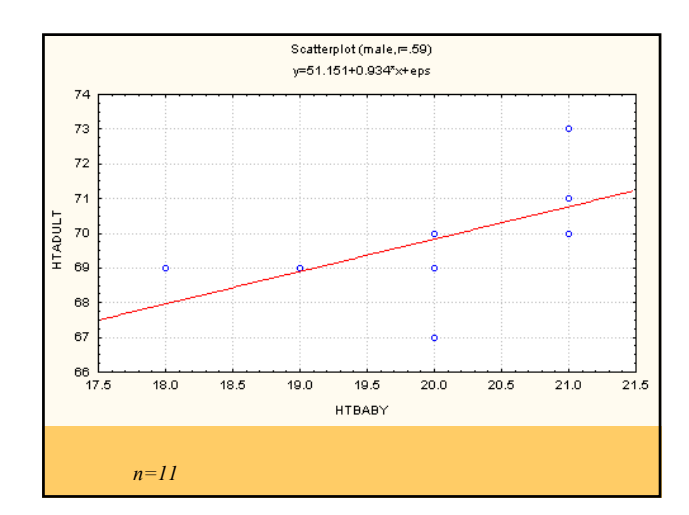

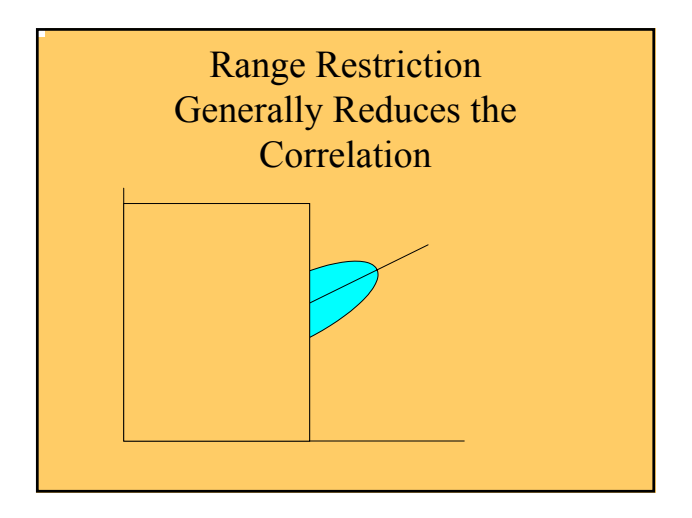

# Testing Hypothesis about the Population Correlation

#### • Two procedures

- When the Null involves zero
- Based on the t test
- When the Null involves a value other than zero
	- A z test on the transformed correlation

# Assumptions for Test of Hypotheses

- 
- The conditional distribution of  $\nu$  given  $x$  is distribution)

# Testing a hypothesis about the population correlation

 $Ha$ :  $\rho \neq 0$  $Ho: \rho = 0$ 

The test is based on the t-test.

*By the way, note that if* **r***=0, then* **b***=0.*

#### An Example

• Suppose that we are interested in testing the claim that there is a linear relationship (correlation) between height at birth and adult height for females. If we can consider our previous sample to be a random sample from the population of American women, we can conduct the test using the data. Recall that r=.472, and n=27. Set alpha at .05

#### Solution

$$
Ho: \rho = 0
$$
  

$$
Ha: \rho \neq 0
$$

To test the claim we look a t-table, computer output, or a table of correlations. To use this table, we need to know the sample size and to find the critical value. Here  $n=27$ . For a two-tail test (with n=25) the critical value is  $\pm$ .396. Because r(=.472) is larger than .396, we reject the Null. The data support the claim that there is a relationship between height at birth and adult height.

# Testing the Hypothesis that  $\rho$  is other than zero.

• If we want to test the hypothesis that the population correlation is other than zero, we must use Fisher's r to z transformation,

$$
z_r = \frac{1}{2} \ln \left( \frac{1+r}{1-r} \right)
$$

We can obtain the z transformation using a calculator or a table.

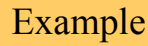

- Suppose that we are interested in testing the Null hypothesis that  $\rho < .3$ .
- Against the alternative that  $\rho > .3$
- Let's consider our class data again:  $r=472$ , n=27. Again, set alpha at the .05 level.
- Note that this is a one-tail test.

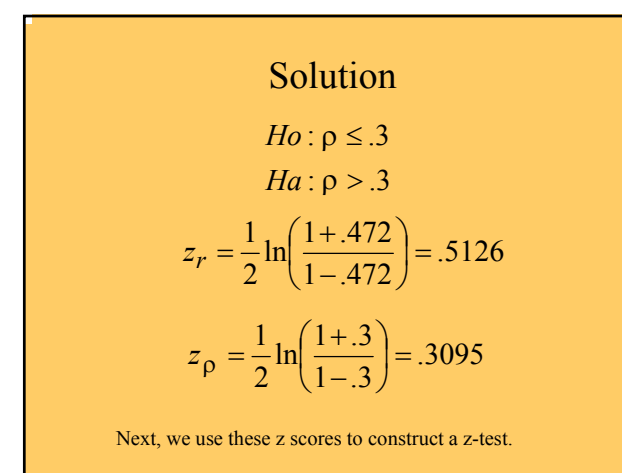

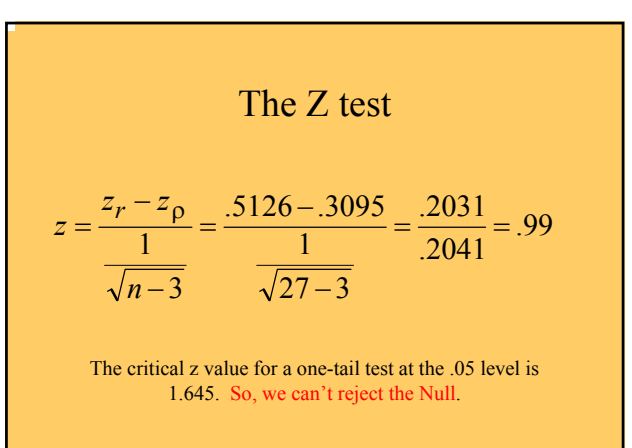

#### Spearman's Rank Order

Correlation

#### **Rank Correlation Definition**

- **uses the ranks of sample data and it is more forgiving than Pearson's r.**
- **used to test for an association between two variables**
- $\div$  **H<sub>o</sub>:** ρ<sub>s</sub> = 0 (There is no correlation between the two variables.) two variables.)
- **H1:** ρ **<sup>s</sup>** ≠ **0 (There is a correlation between**  two variables.)

#### **Assumptions**

- **1. The sample data have been randomly selected.**
- **2. Unlike the parametric methods of, there is no requirement that the data follows a bivariate normal distribution. There is no requirement of a normality at all.**

#### **Advantages**

- **1. The nonparametric method of rank correlation can be used in a wider variety of circumstances than the parametric method of linear correlation. With rank correlation, we can analyze paired data that are ranks (ordinal) or can be converted to ranks.**
- **2. Rank correlation can be used to detect some (not all) relationships that are not linear.**

#### **Notation**

- **r<sup>s</sup> = rank correlation coefficient for sample paired data (r<sup>s</sup> is a sample statistic)**
- ρ**<sup>s</sup> = rank correlation coefficient for all the population data (**ρ**<sup>s</sup> is a population parameter)**
- **n = number of pairs of data**
- **d = difference between ranks for the two values within a pair**

**r<sup>s</sup> is often called Spearman's rank correlation coefficient**

#### **Test Statistic for the Rank Correlation Coefficient**

#### **Test Statistic for the Rank Correlation Coefficient**

$$
r_s = 1 - \frac{6 \sum d^2}{n(n^2 - 1)}
$$

**where each value of d is a difference between the ranks for a pair of sample data**

- **If n** ≤ **30, refer to a Table for Rank Order correlation**
- **If n > 30, use the Z-approximation**

## **Critical Value for Spearman's Rank correlation when N>30**

$$
r_{s} = \frac{\pm Z}{\sqrt{n-1}}
$$

**where the value of z corresponds to the significant level from the normal table**

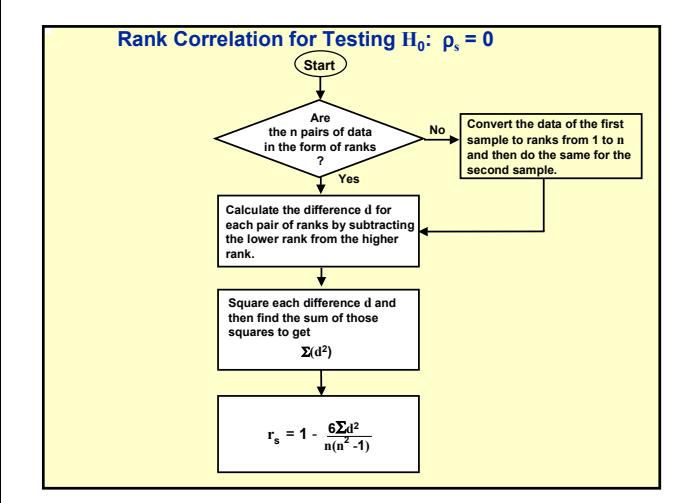

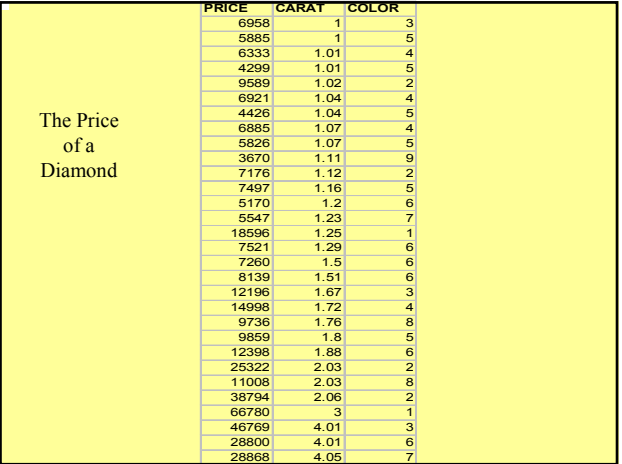

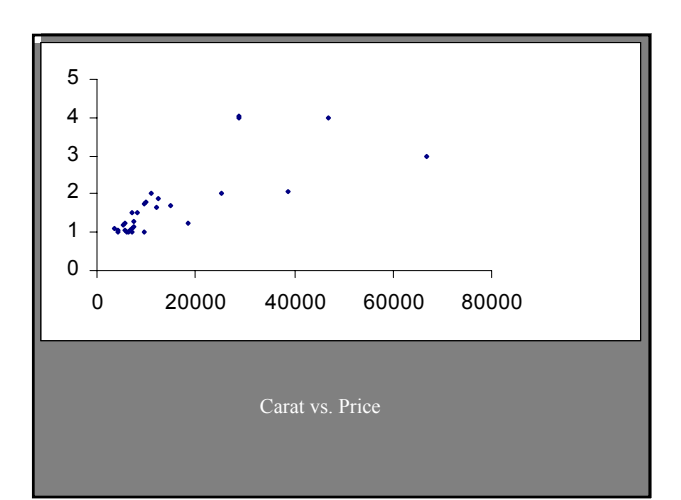

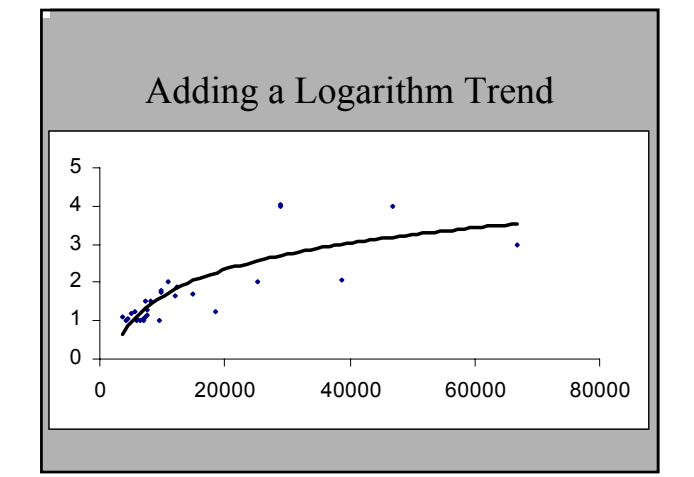

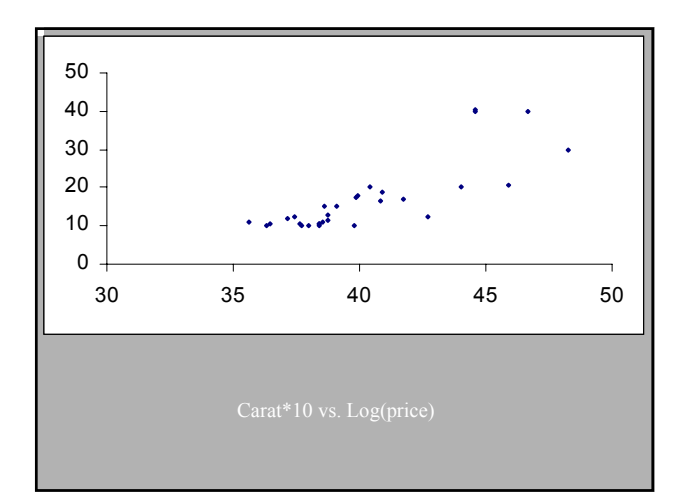

## Rank Correlation

• Spearman's rank correlation between carat (weight) and price:

 $r=.83, cv=+.364$ 

• Sperman's rank correlation between price and color:

 $r=-.33$ ,  $cv=\pm .364$ 

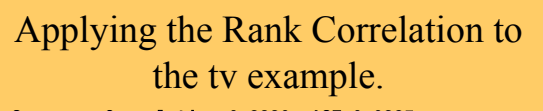

Spearman Correlation=0.8830, ASE=0.0385 Recall that the correlation without the transformation was r=.77.

And with the transformation it was r=.90 transformation.

**SAS Setup for Spearman's r: proc freq** data=life; tables tv\*lexp / chisq measures;**run**;

# Other Relations that can be examined with the correlation

- With the correlation you can examine:
	- 1.  $Y=a + b x$
	- 2. Y=a  $e^{bx}$ , transform y by taking the  $Log(y)$  $Log(y)=Log(a) + b x$
	- 3.  $Y=a + b \text{Log}(x)$
	- 4.  $Y = a x^b$ , take the Log of both y and x
	- 5.  $Y = a + b x^2$ , put  $x^2$  in the dataset